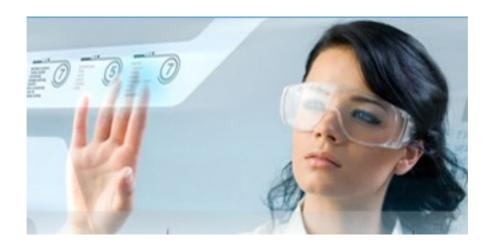

Author: Jean-Marc LAMBERT Boulevard de Dixmude, 30 Box 10

**1000 BRUSSELS** 

Email: <a href="mailto:navis.lambert@gmail.com">navis.lambert@gmail.com</a>
Skype account: thegreatmonarch http://www.specialistes.be

## A little trick to make you distant server absolutely unreachable during the night! (even by You)

We invite you to print this document

We invite you to test first on a testing machine having Linux CentOs and MOR Free those advises, before to take action on a voip server in real production.

Last year, one of our customer <u>was so anxious to be hacked</u>, when he was sleeping during the night, that he ask me to find **a radical solution**.

"Yes, sir. Good, sir...."

So, I let one part of my brain busy with this problem, doing something else to not loose time.

... And the light comes!

I configurated the server of this customer, in such a way that **it close down its network card when there is no VoIP calls**, and automatically open it up at he morning.

Naturally, if the server is configure to restart each morning, the first command is enough: the server will open its network card at the restart.

Preferably use Putty to log into your server and verify the name of your network card.

You will find it here:

## /etc/sysconfig/network-scripts

Usually, the name of your network is ifcfg-eth0

But on some servers, it could be others names.

So, be very careful, edit all network cards you see to check them, and find what network card has the ip of your server, and that this file is configurated to launch this configuration (with the instruction ONBOOT = yes)

Here an exemple:

```
### This is a comment
# This is a comment too
DEVICE=eth0
BOOTPROTO=none
ONBOOT=yes
HWADDR=D4:3D:7E:F8:EC:8F
IPADDR=148.76.49.98
NETMASK=255.255.255.255
SCOPE="peer 148.76.49.97"
IPV6INIT=yes
IPV6ADDR=2a01:4f8:202:474::2/64
IPV6_DEFAULTGW=fe80::1
IPV6_DEFAULTDEV=eth0
```

After that, just add those lines in the file:

## /etc/crontab

The line to add are in blue bold colors in the following box:

```
SHELL=/bin/bash
PATH=/sbin:/bin:/usr/sbin:/usr/bin
MAILTO=root
HOME=/
# For details see man 4 crontabs
# Example of job definition:
# .---- minute (0 - 59)
# | .----- hour (0 - 23)
    | .---- day of month (1 - 31)
# | | .---- month (1 - 12) OR jan, feb, mar, apr ...
# | | | | .--- day of week (0 - 6) (Sunday=0 or 7) OR sun, mon, tue, wed, thu, fri, sat
            * user-name command to be executed
# run-parts
10 1 * * * root /sbin/ifdown eth0
01 * * * * root run-parts /etc/cron.hourly
02 4 * * * root run-parts /etc/cron.daily
22 4 * * 0 root run-parts /etc/cron.weekly
42 4 1 * * root run-parts /etc/cron.monthly
00 7 * * * root /sbin/shutdown -r now
```

File to edit and modify with WinSCP preferably

Save the changes and restart cron action with the linux command

## service crond restart

(So, you are sure that this new task of restarting your server at the choosen date/time will be executed)

Now, in this example, your server will shutdown its own network card at 01h10, and reopen it when it restart at 7h00 in the morning.

During this interval of time, nobody will be able to access inside your server, even You!

Have nices dreams...

CAUTION: If your server need that somebody manually push on a F1 key of the keyboard, automatic restart of your server could cause problem.

This is due to a bad configuration in the bios of your server, or sometimes to a bug due to the BIOS itself!

In such cases, we have to ask to the server not to restart, but to reactivate its network card at a defined time:

The line to add are in blue bold colors in the following box:

```
SHELL=/bin/bash
PATH=/sbin:/bin:/usr/sbin:/usr/bin
MAILTO=root
HOME=/
# For details see man 4 crontabs
# Example of job definition:
# .---- minute (0 - 59)
# | .----- hour (0 - 23)
# | | .---- day of month
                  | .---- day of month (1 - 31)
# | | .----- month (1 - 12) OR jan, feb, mar, apr ...
# | | | | .--- day of week (0 - 6) (Sunday=0 or 7) OR sun, mon, tue, wed, thu, fri, sat
\begin{picture}(20,0) \put(0,0){\line(0,0){1.5ex}} \put(0,0){\line(0,0){1.5ex}} \put(0,0){\line(0,0){1.5ex
# run-parts
10 1 * * * root /sbin/ifdown eth0
01 * * * * root run-parts /etc/cron.hourly
02 4 * * * root run-parts /etc/cron.daily
22 4 * * 0 root run-parts /etc/cron.weekly
42 4 1 * * root run-parts /etc/cron.monthly
00 7 * * * root /sbin/ifup eth0
05 7 * * * root /sbin/service network restart
```

During this interval of time, nobody will still be able to access inside your server, even You!

Have nices dreams anyhow  $\dots$ 

\* \* \*

Technical note written by Jean-Marc LAMBERT  $\underline{www.specialistes.be}$